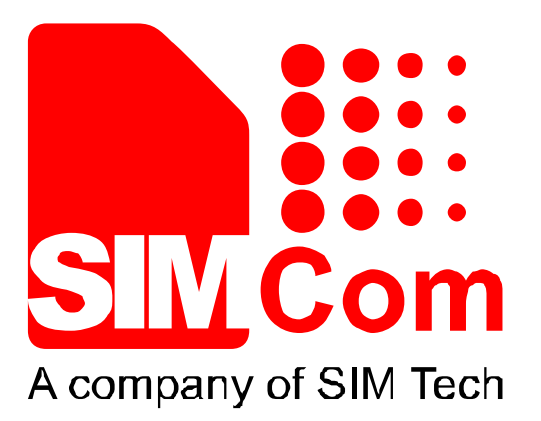

## **SIM868\_GNSS\_Application Note \_V1.00**

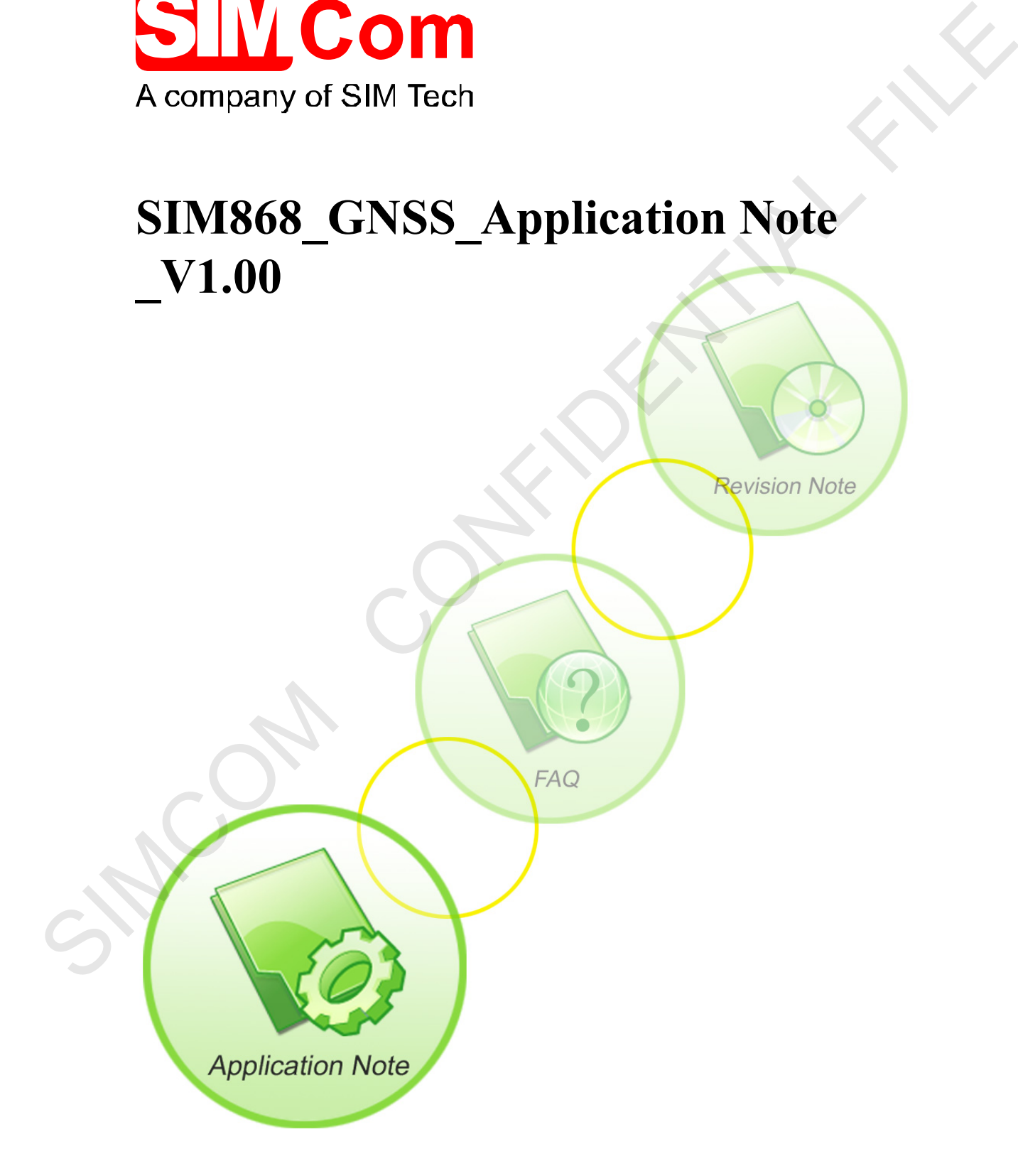

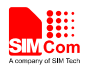

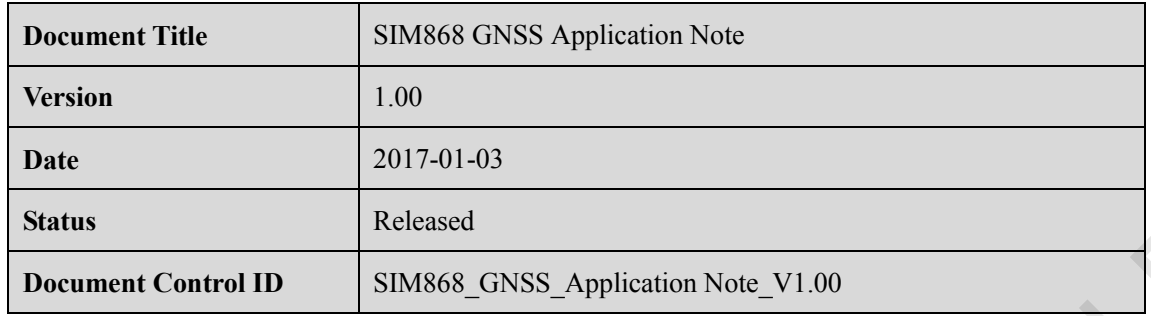

#### **General Notes**

SIMCom offers this information as a service to its customers, to support application and engineering efforts that use the products designed by SIMCom. The information provided is based upon requirements specifically provided to SIMCom by the customers. SIMCom has not undertaken any independent search for additional relevant information, including any information that may be in the customer's possession. Furthermore, system validation of this product designed by SIMCom within a larger electronic system remains the responsibility of the customer or the customer's system integrator. All specifications supplied herein are subject to change. **ENEARE SERVICES**<br> **ENEARE MONAMOUR CHARGES**<br> **CONFIDENCIAL FILE CONFIDENCIAL FOR A SUPPLEM CONFIDENCIAL CONFIDENCIAL STACE IN A USE CONFIDENCIAL STACE ON THE INFORMATION provided is based upon requirements spectral to SMC** 

#### **Copyright**

This document contains proprietary technical information which is the property of SIMCom Limited., copying of this document and giving it to others and the using or communication of the contents thereof, are forbidden without express authority. Offenders are liable to the payment of damages. All rights reserved in the event of grant of a patent or the registration of a utility model or design. All specification supplied herein are subject to change without notice at any time.

*Copyright © Shanghai SIMCom Wireless Solutions Ltd. 2017*

3

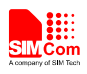

## **Contents**

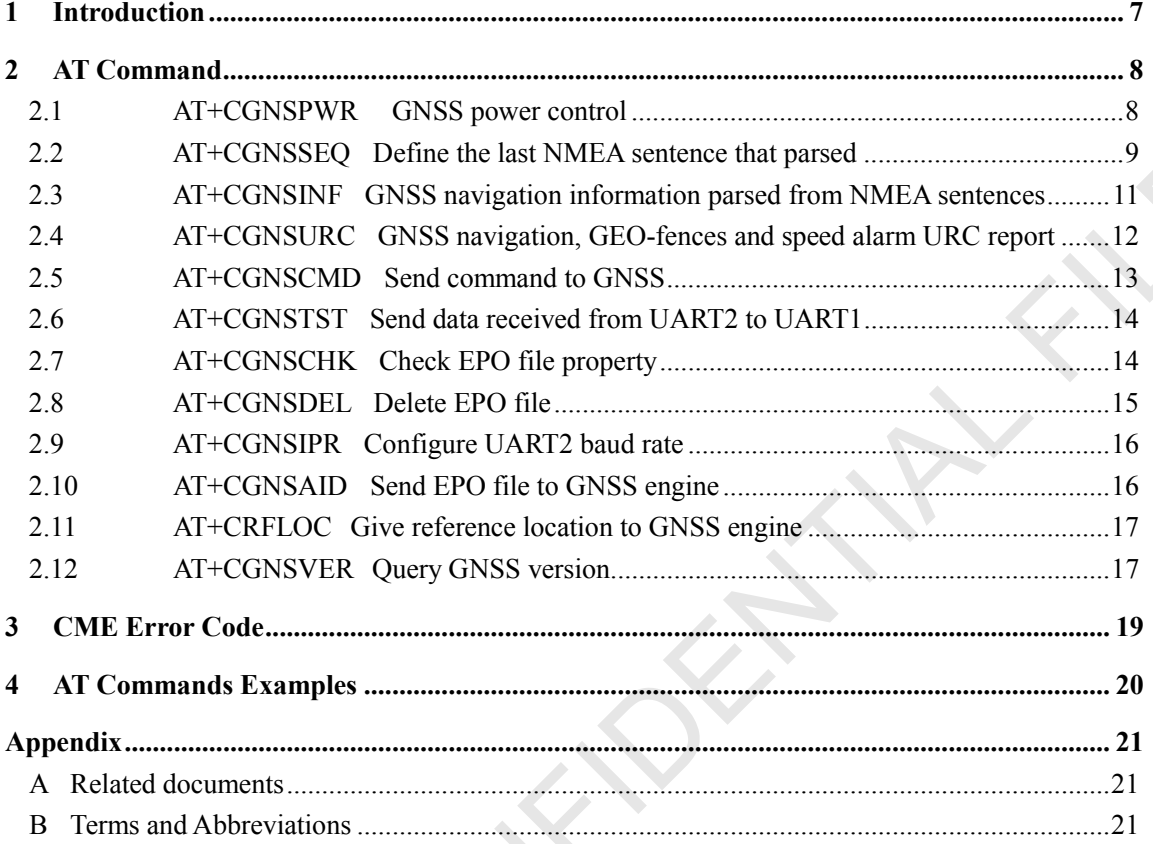

SHOOM CC.

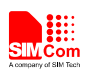

## **Tables**

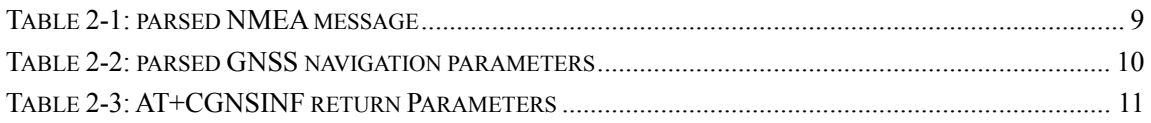

## **Figures**

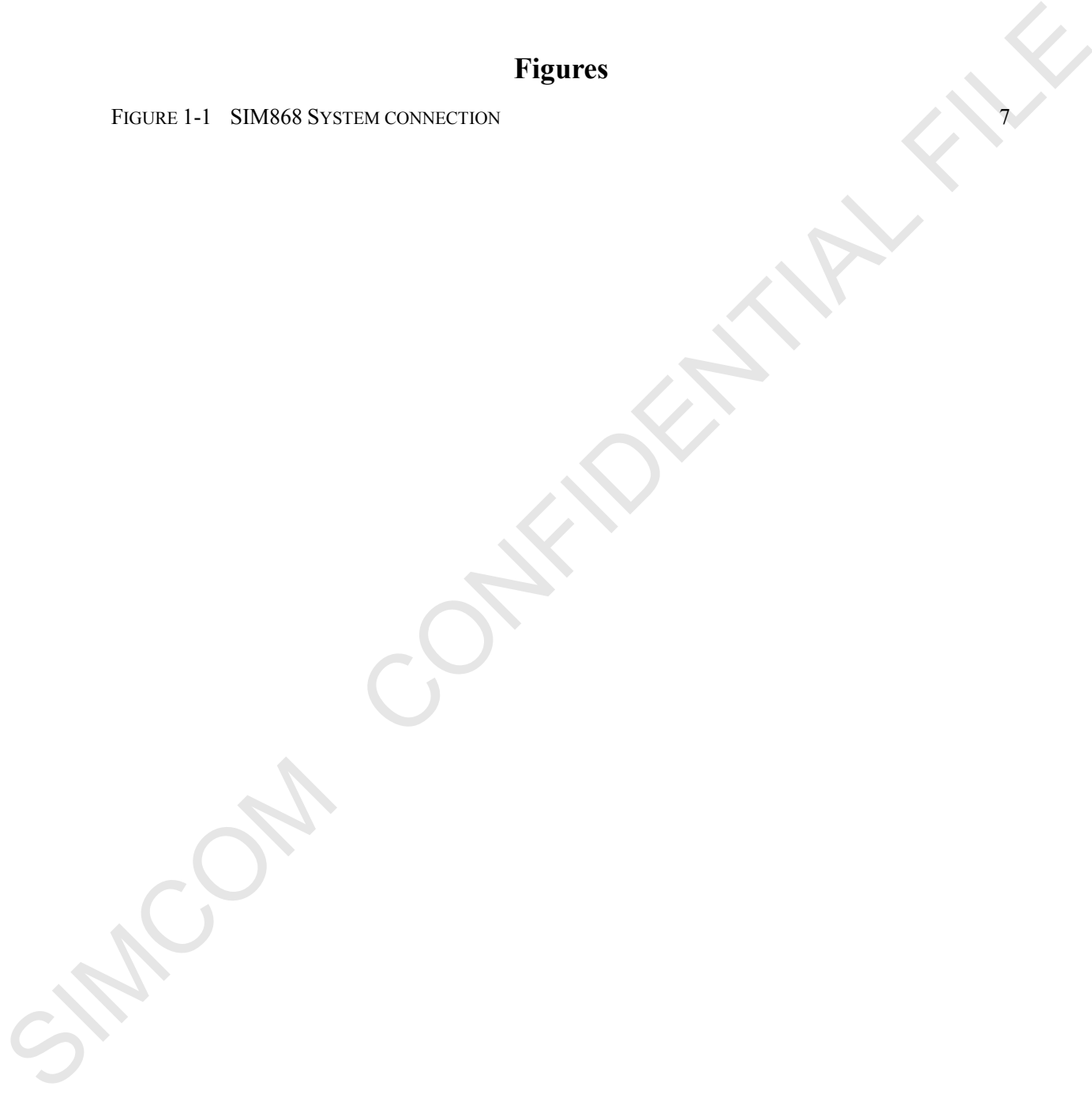

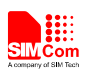

## **Version History**

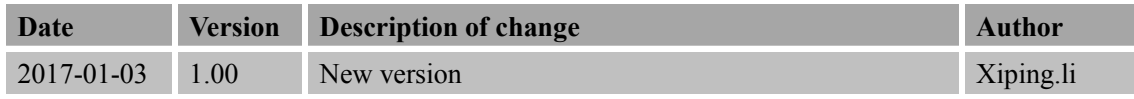

## **Scope**

This document presents the AT command of GNSS function and application examples. The document can apply to SIM868 module witch hardware release version is V2.01 and above and the software release version is 1418B03SIM868M32 and later. Scope<br>
This document presents the AT command of GNSS finaction and application examples. The discurses<br>
can apply to SNM68 medale with hardware release version is V2.01 and above and the software<br>
release version is 141810

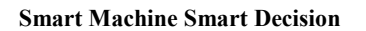

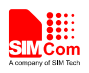

#### <span id="page-5-0"></span>**1 Introduction**

SIM868 module combines GNSS technology for satellite navigation. Featuring an industry-standard interface and GNSS function, it allows variable assets to be tracked seamlessly at any location and anytime with signal coverage.

GNSS application provides a method to interact with a GNSS module.

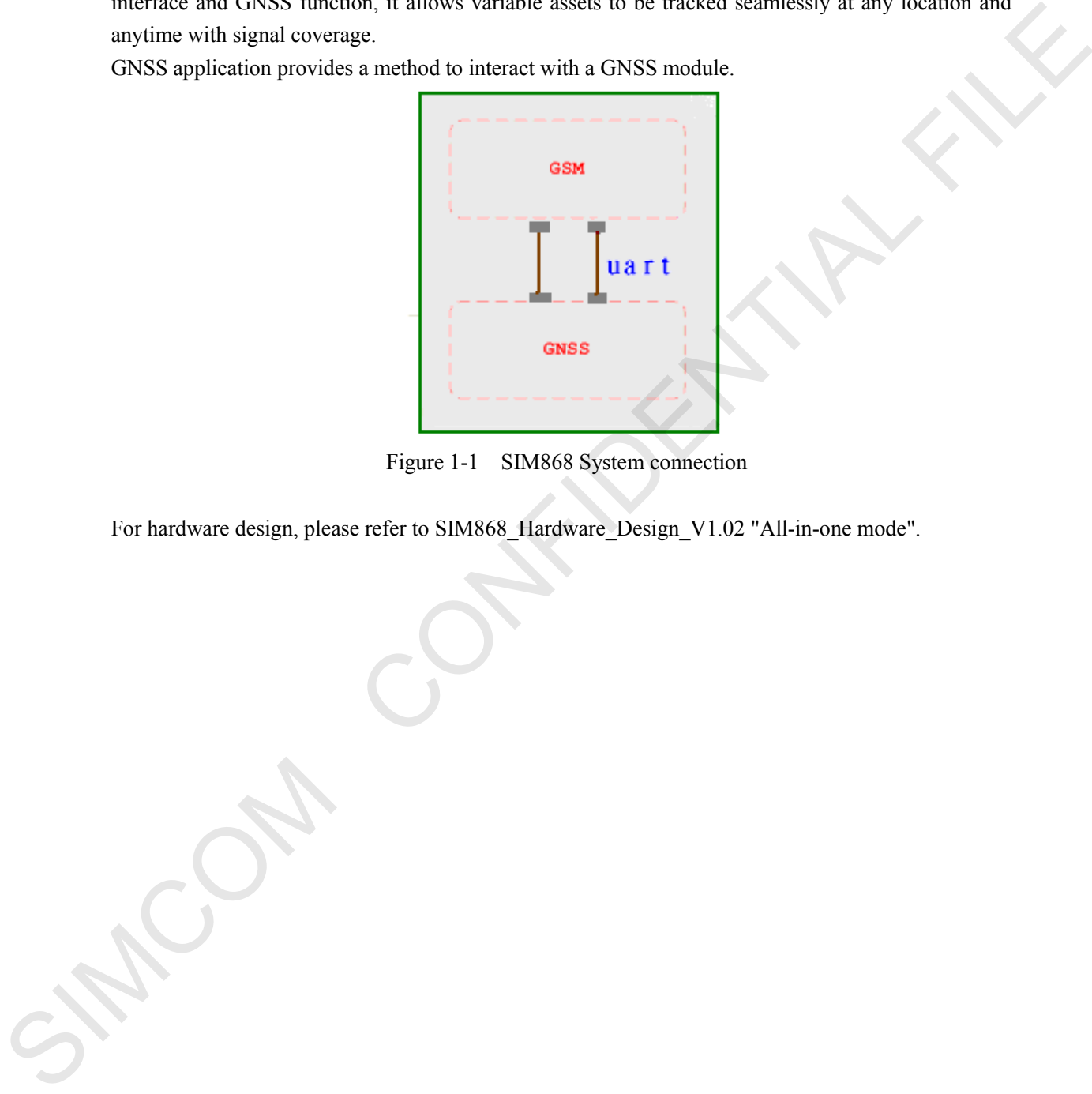

Figure 1-1 SIM868 System connection

<span id="page-5-1"></span>For hardware design, please refer to SIM868\_Hardware\_Design\_V1.02 "All-in-one mode".

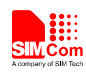

## <span id="page-6-0"></span>**2 AT Command**

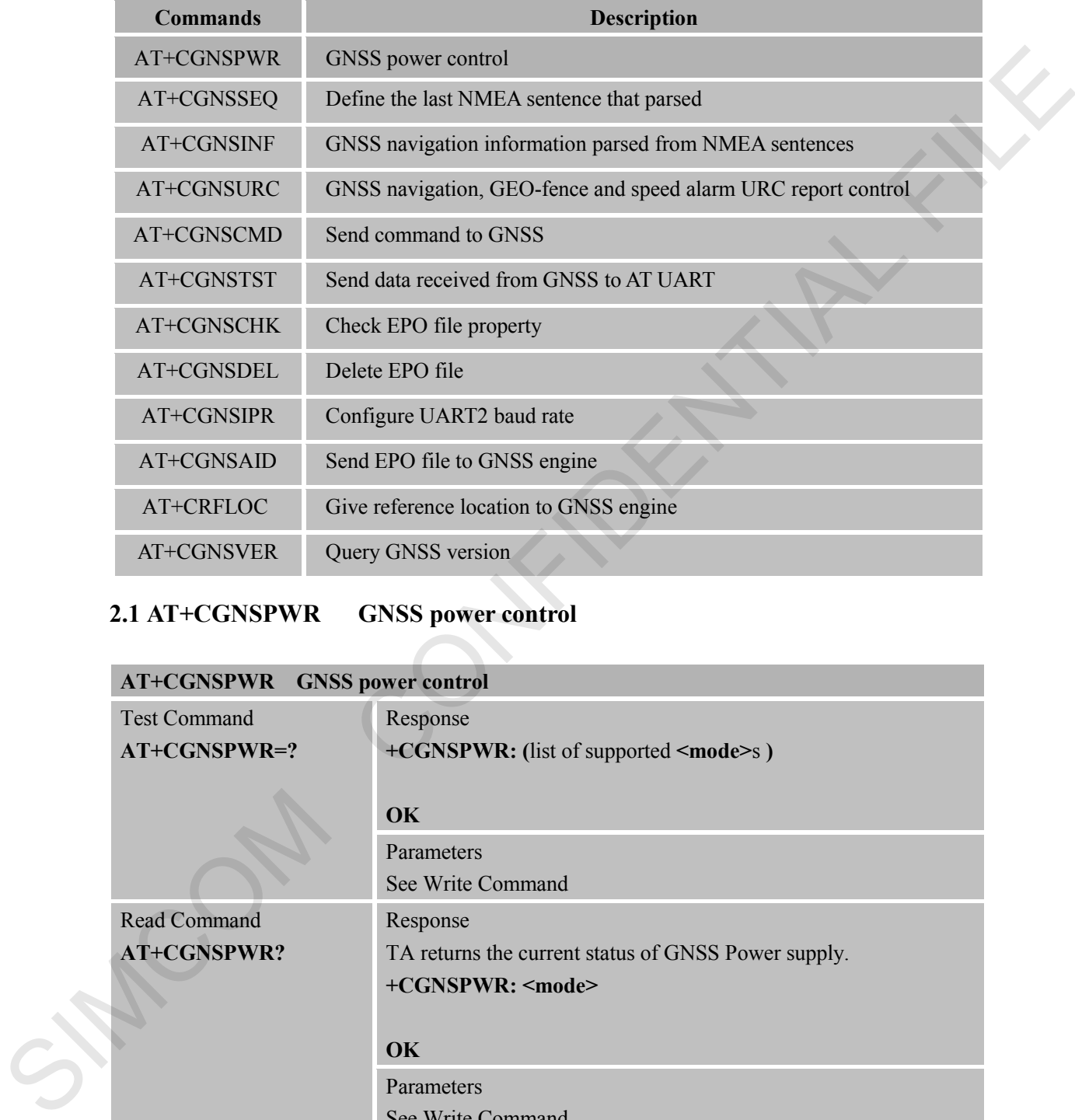

SIM868 module provides GNSS AT command sets as below.

## <span id="page-6-1"></span>**2.1 AT+CGNSPWR GNSS power control**

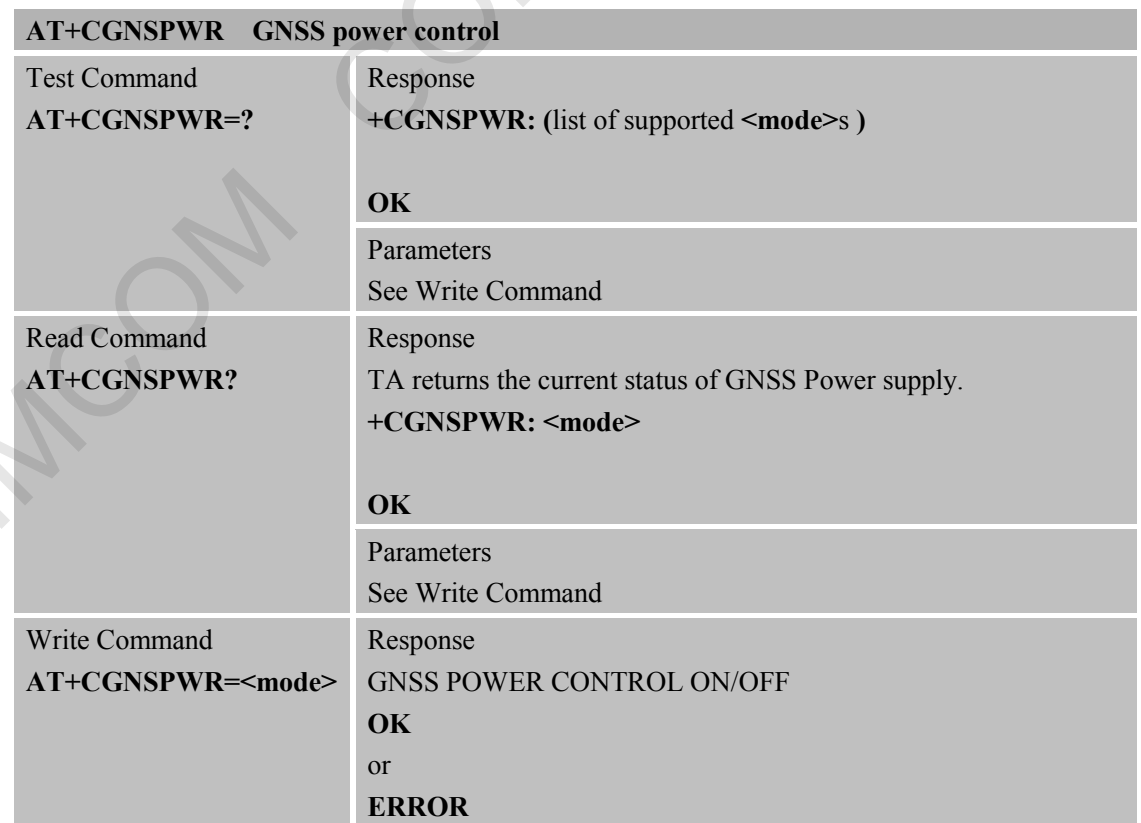

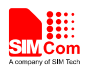

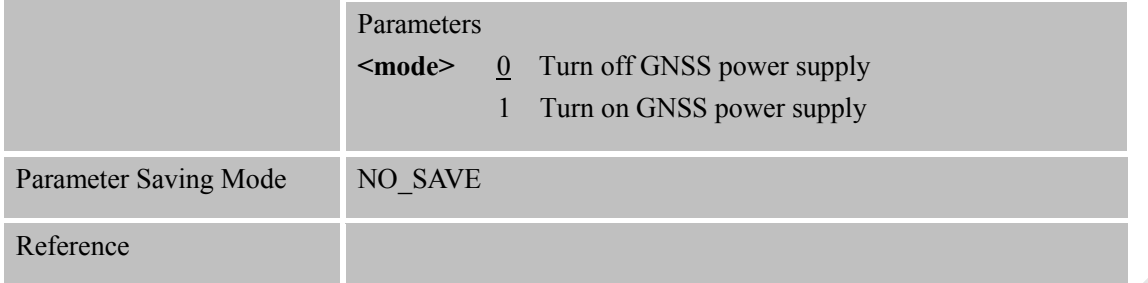

#### <span id="page-7-0"></span>**2.2 AT+CGNSSEQ Define the last NMEA sentence that parsed**

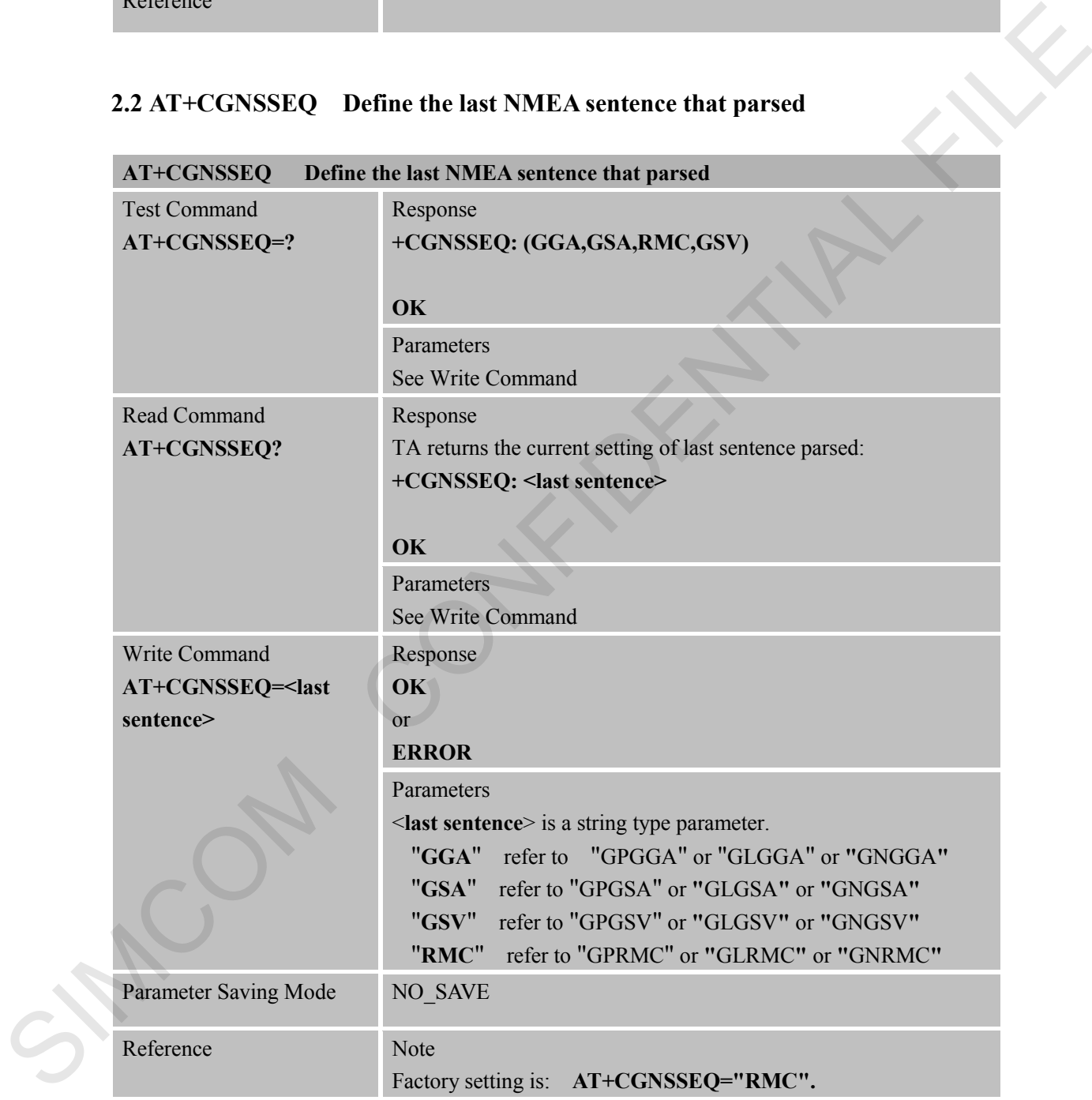

#### <span id="page-7-1"></span>Table 2-1: parsed NMEA message

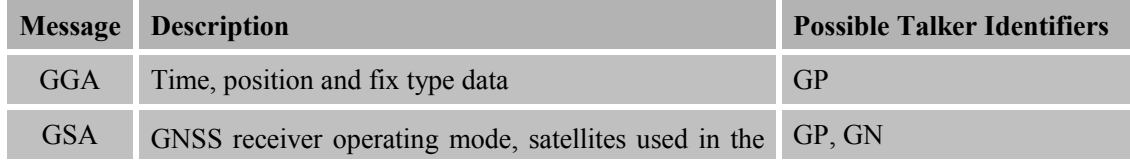

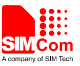

| <b>SIMCom</b> |                                                                                             | <b>Smart Machine Smart Decision</b> |
|---------------|---------------------------------------------------------------------------------------------|-------------------------------------|
|               | position solution, and DOP values                                                           |                                     |
| <b>GSV</b>    | Number of GNSS satellites in view satellite ID<br>numbers, elevation, azimuth, & SNR values | GP, GL, GN                          |
| RMC           | Time, date, position, course and speed data                                                 | GP, GN                              |

<span id="page-8-0"></span>Table 2-2: parsed GNSS navigation parameters

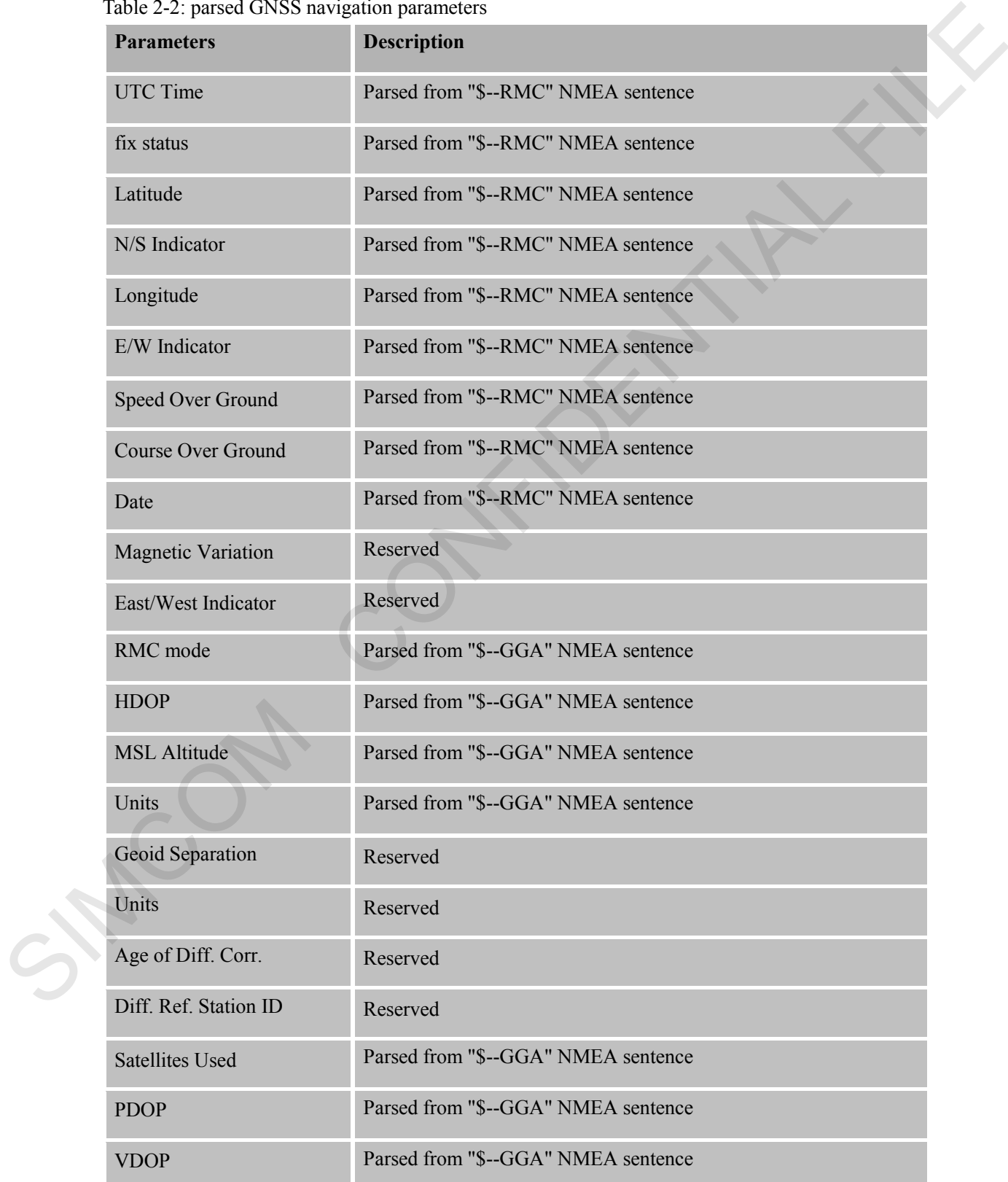

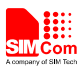

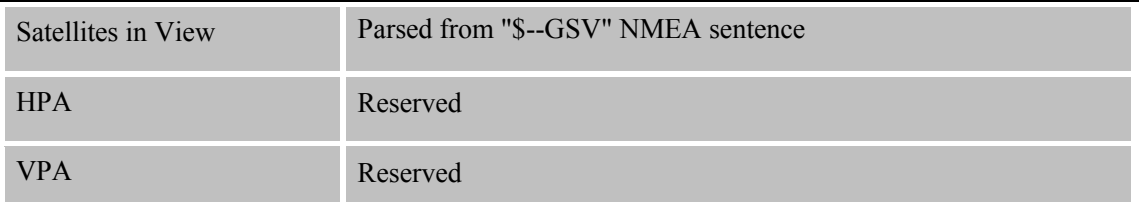

## <span id="page-9-0"></span>**2.3 AT+CGNSINF GNSS navigation information parsed from NMEA sentences**

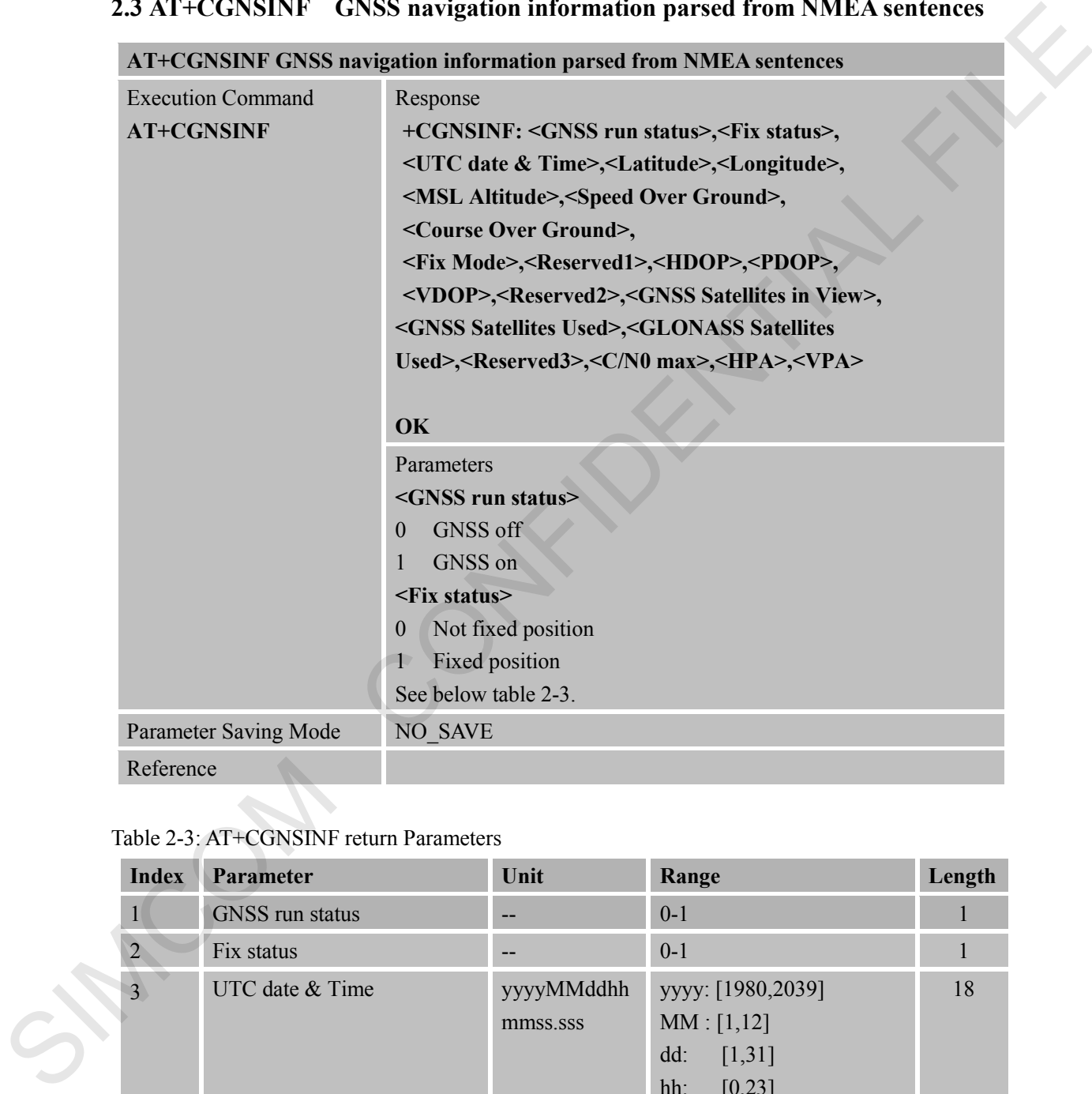

#### <span id="page-9-1"></span>Table 2-3: AT+CGNSINF return Parameters

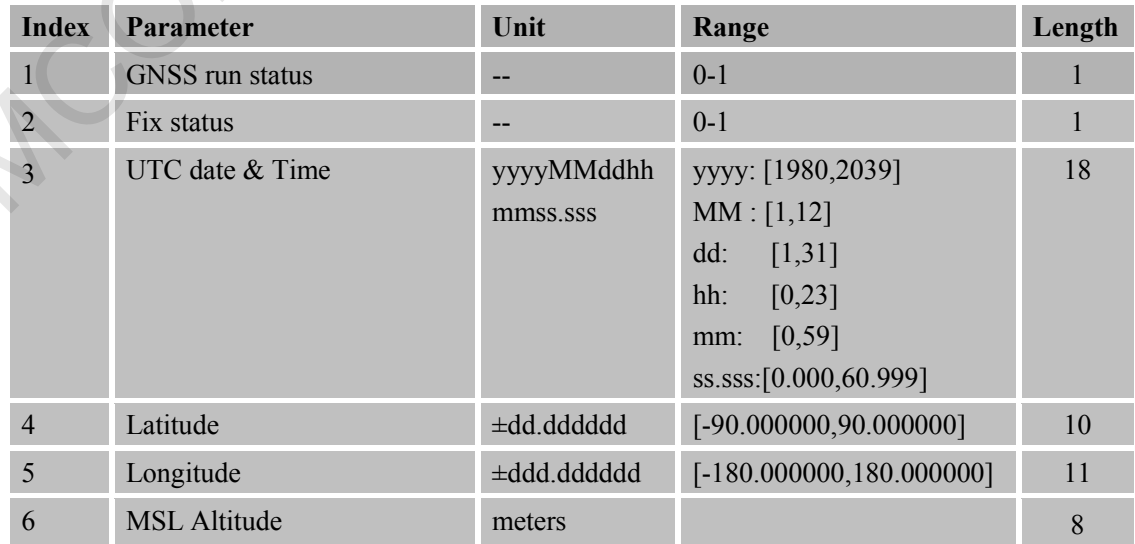

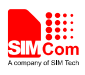

**Smart Machine Smart Decision** 

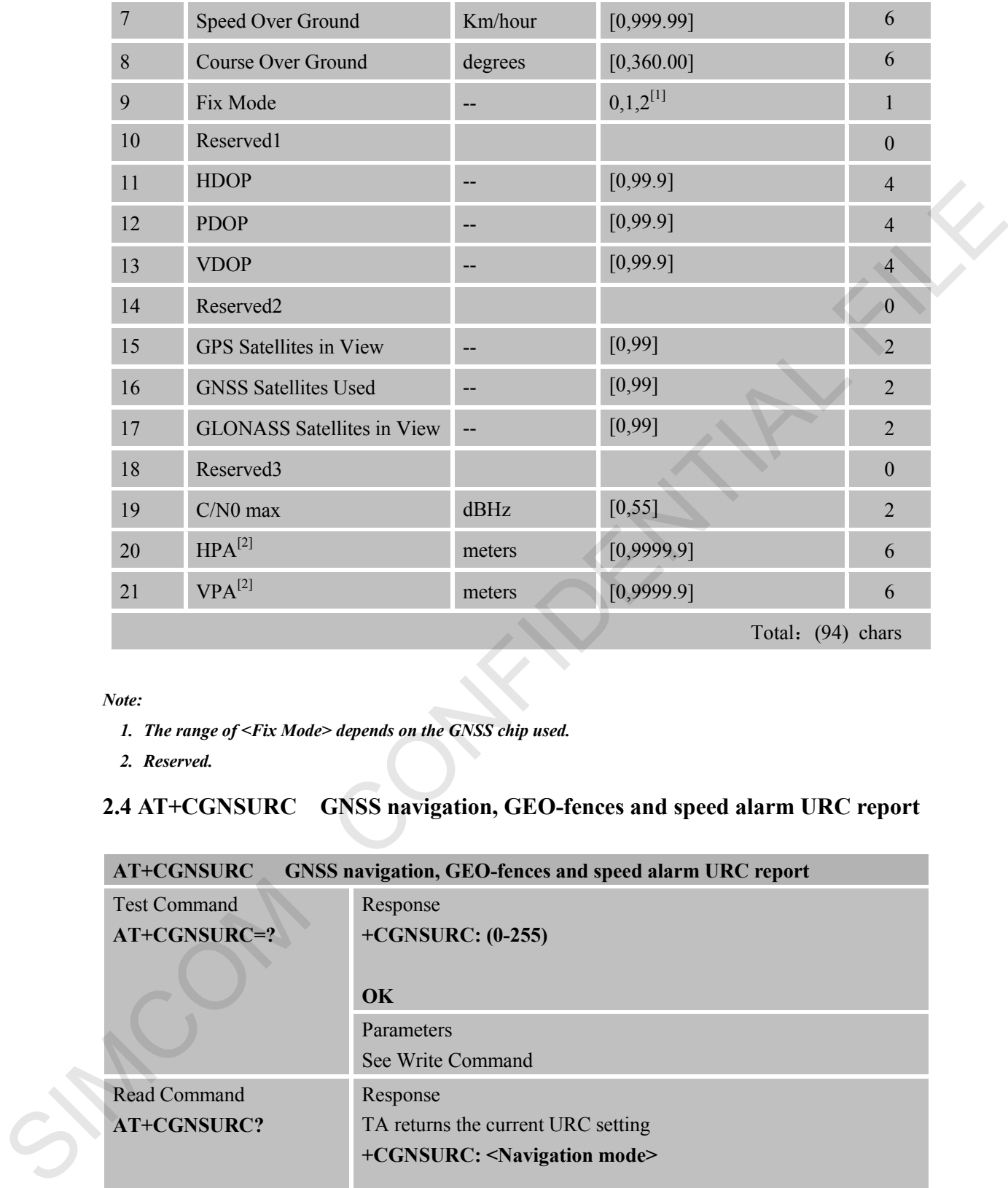

*Note:* 

- *1. The range of <Fix Mode> depends on the GNSS chip used.*
- *2. Reserved.*

#### <span id="page-10-0"></span>**2.4 AT+CGNSURC GNSS navigation, GEO-fences and speed alarm URC report**

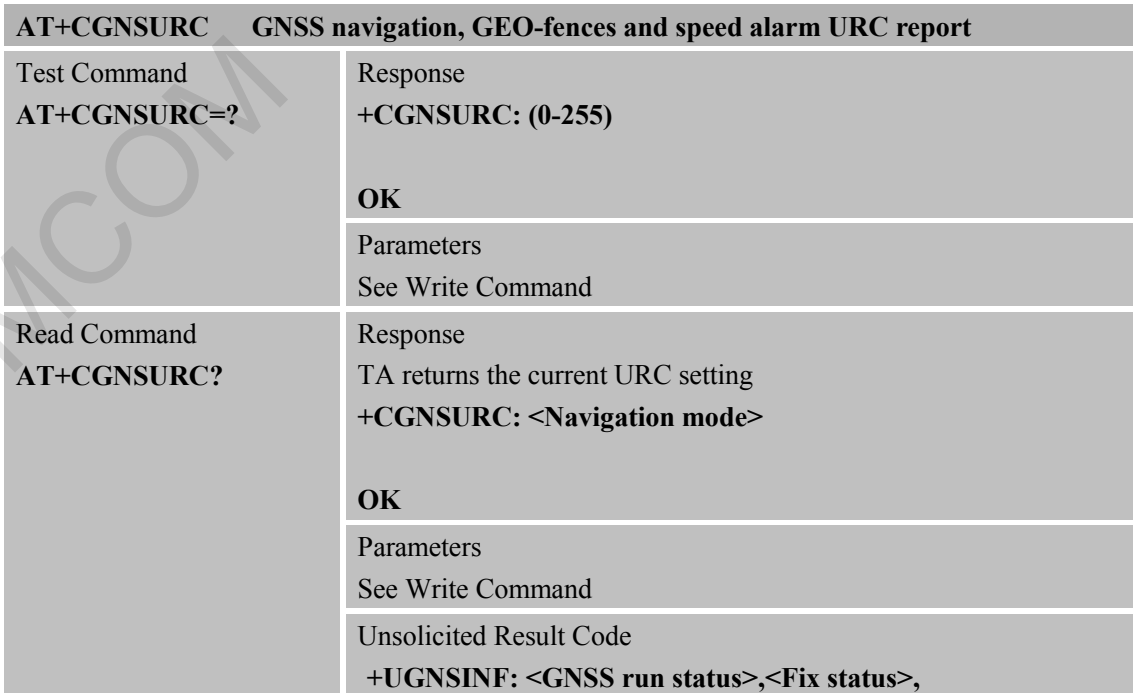

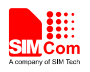

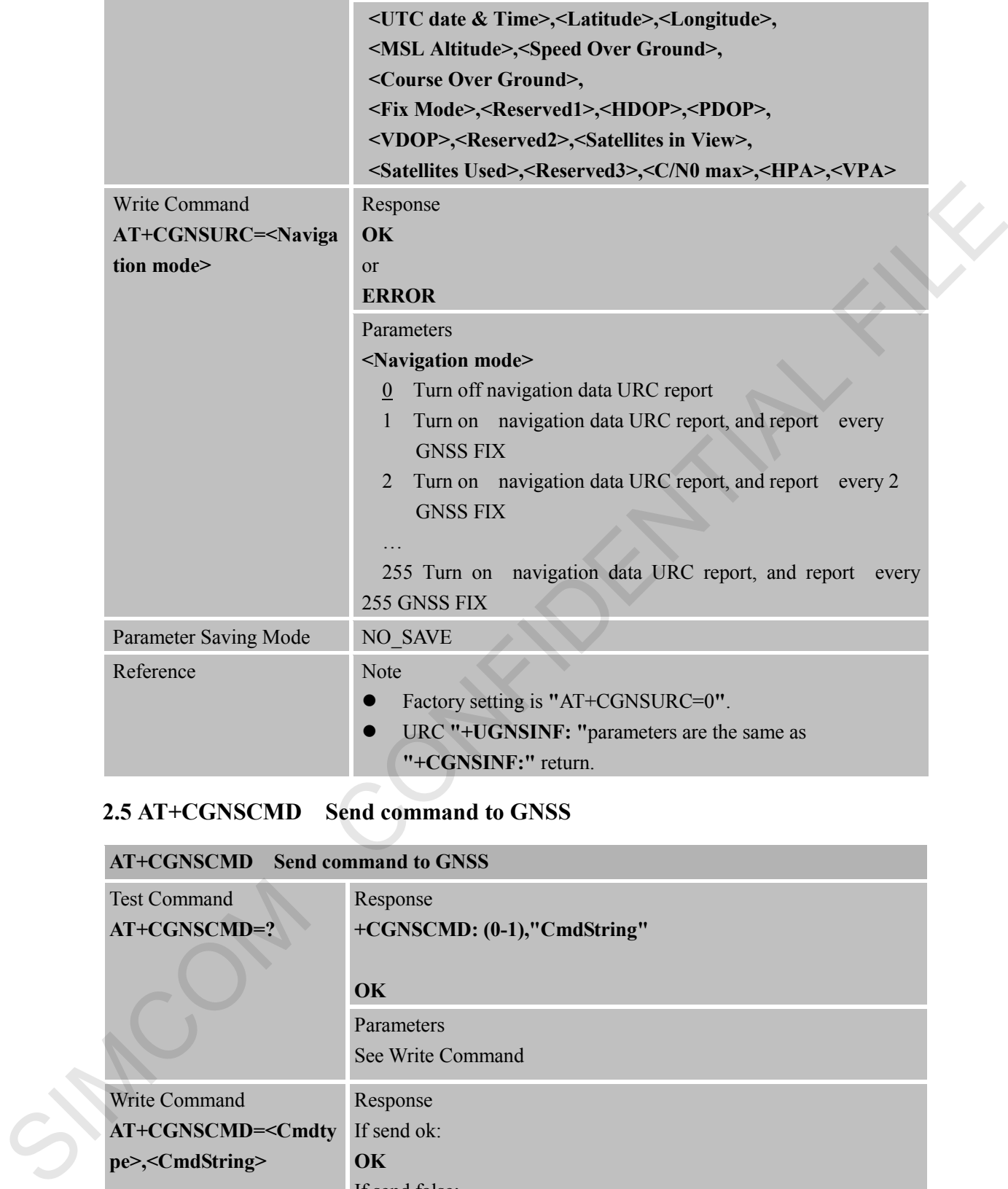

#### <span id="page-11-0"></span>**2.5 AT+CGNSCMD Send command to GNSS**

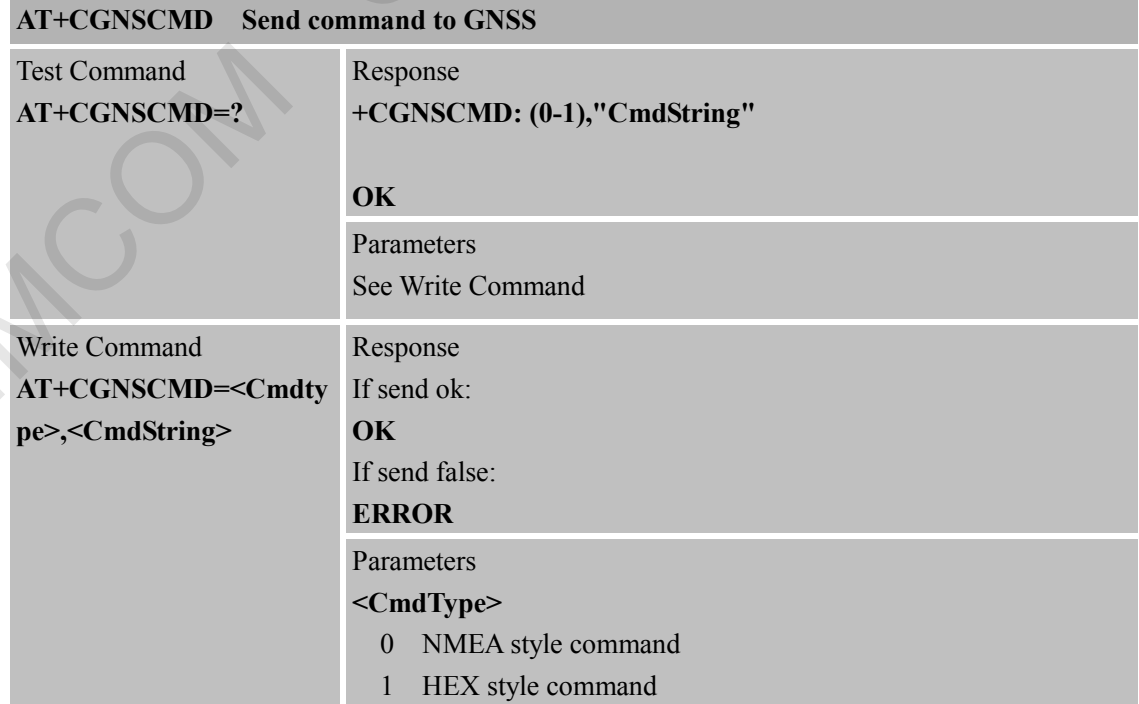

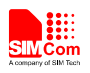

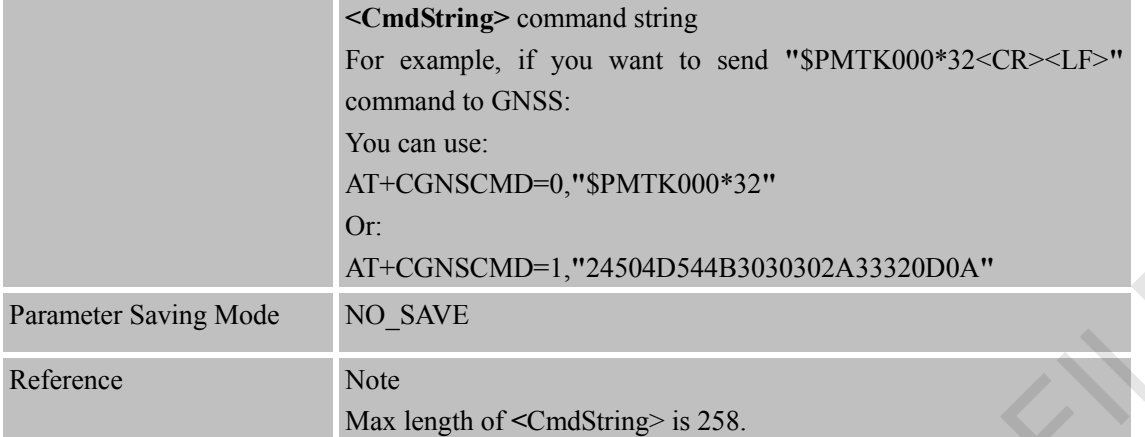

#### <span id="page-12-0"></span>**2.6 AT+CGNSTST Send data received from UART2 to UART1**

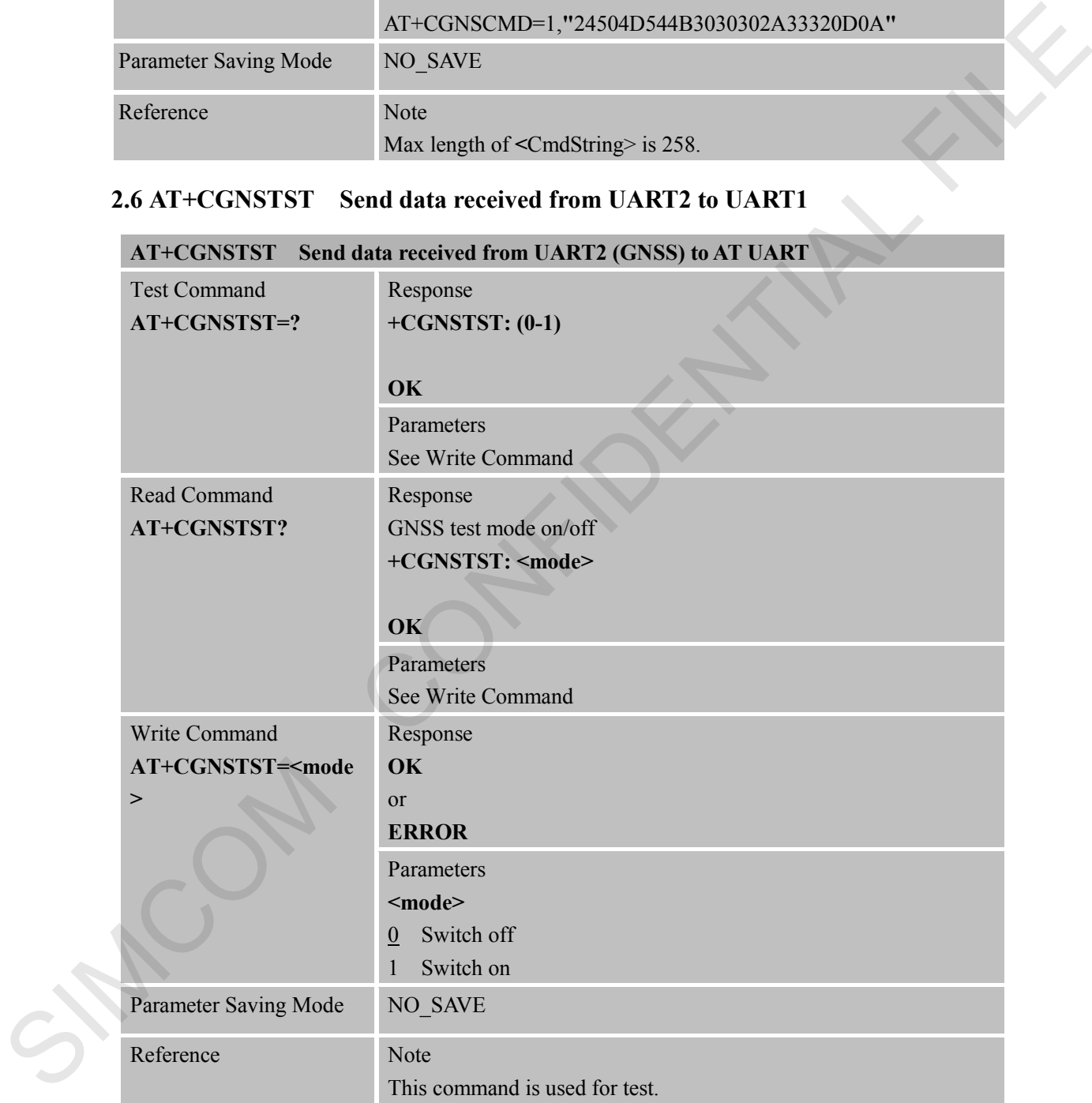

#### <span id="page-12-1"></span>**2.7 AT+CGNSCHK Check EPO file property**

#### **AT+CGNSDEL Check EPO file property**

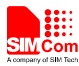

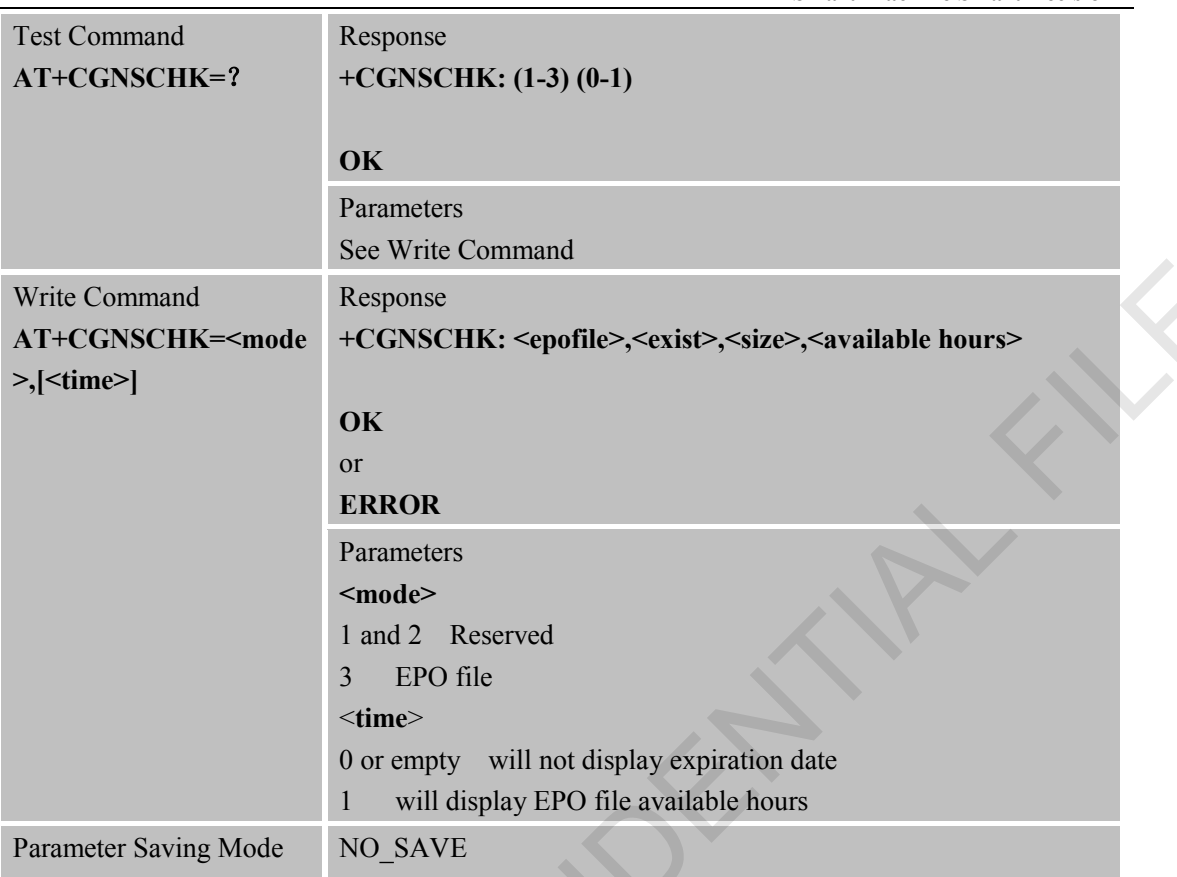

# <span id="page-13-0"></span>**2.8 AT+CGNSDEL Delete EPO file**

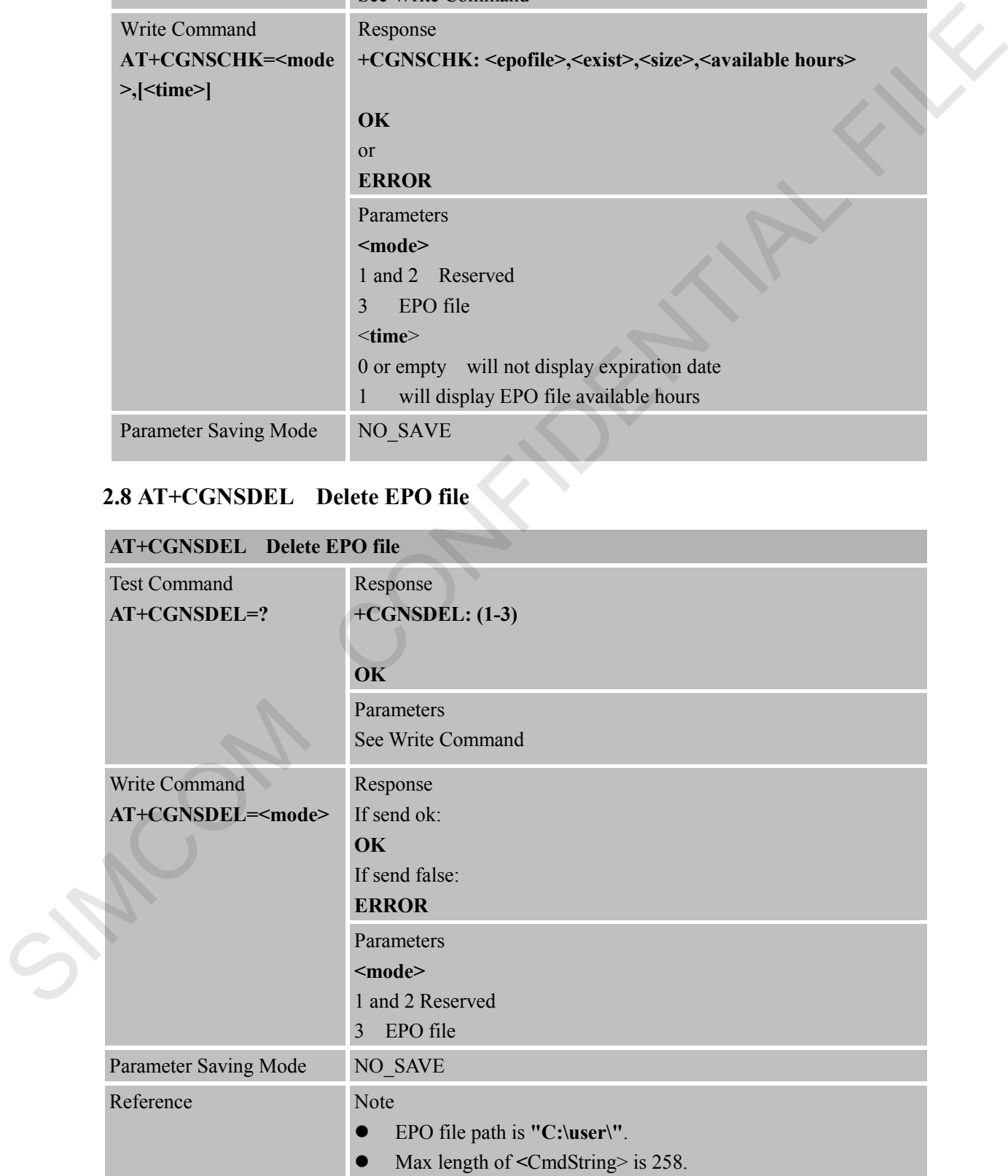

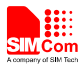

## <span id="page-14-0"></span>**2.9 AT+CGNSIPR Configure UART2 baud rate**

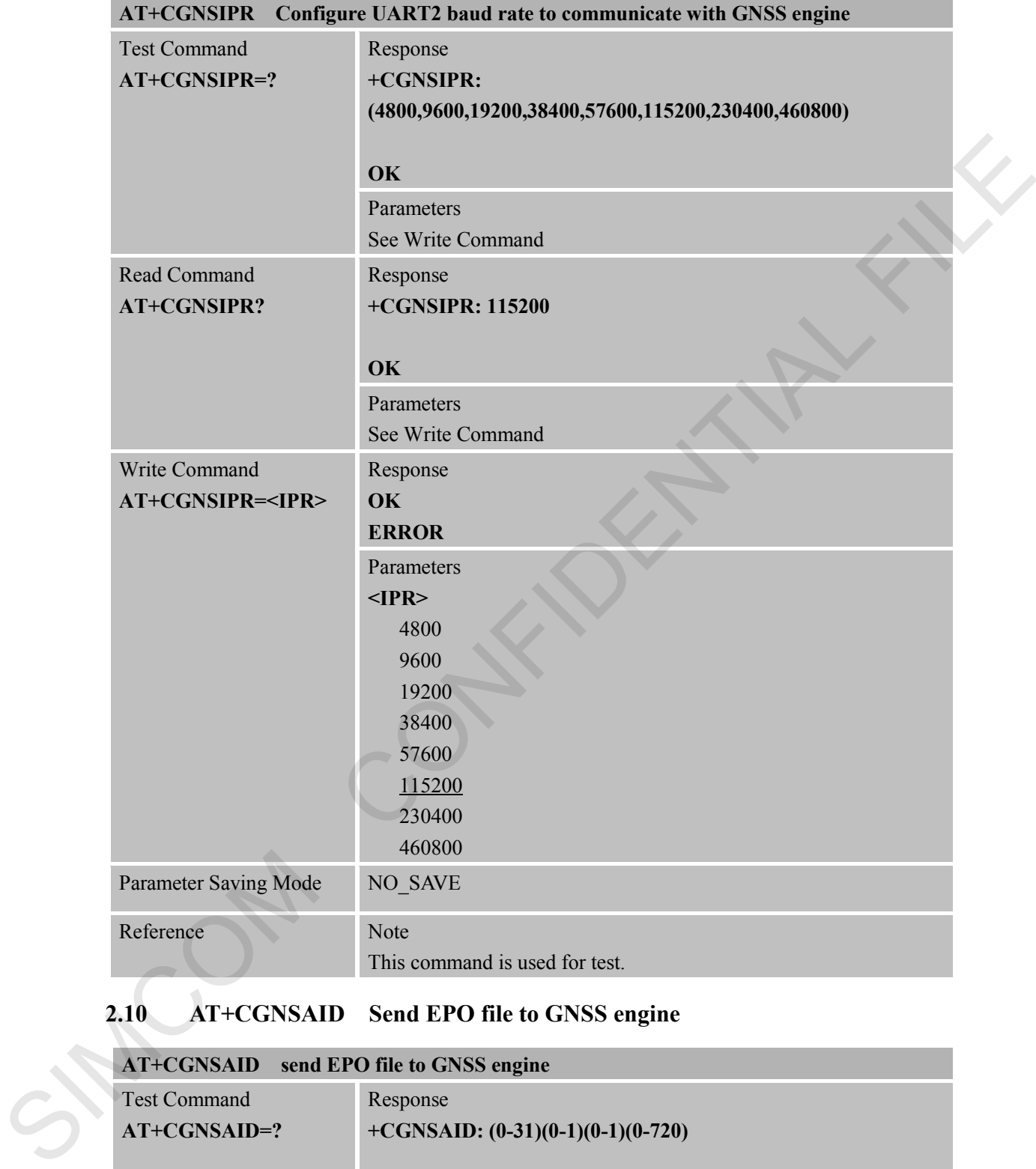

## <span id="page-14-1"></span>**2.10 AT+CGNSAID Send EPO file to GNSS engine**

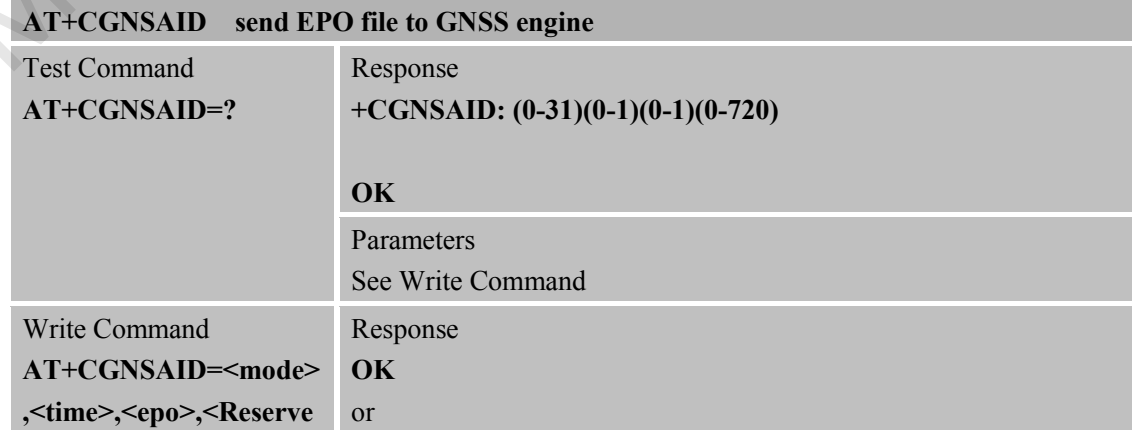

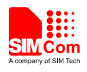

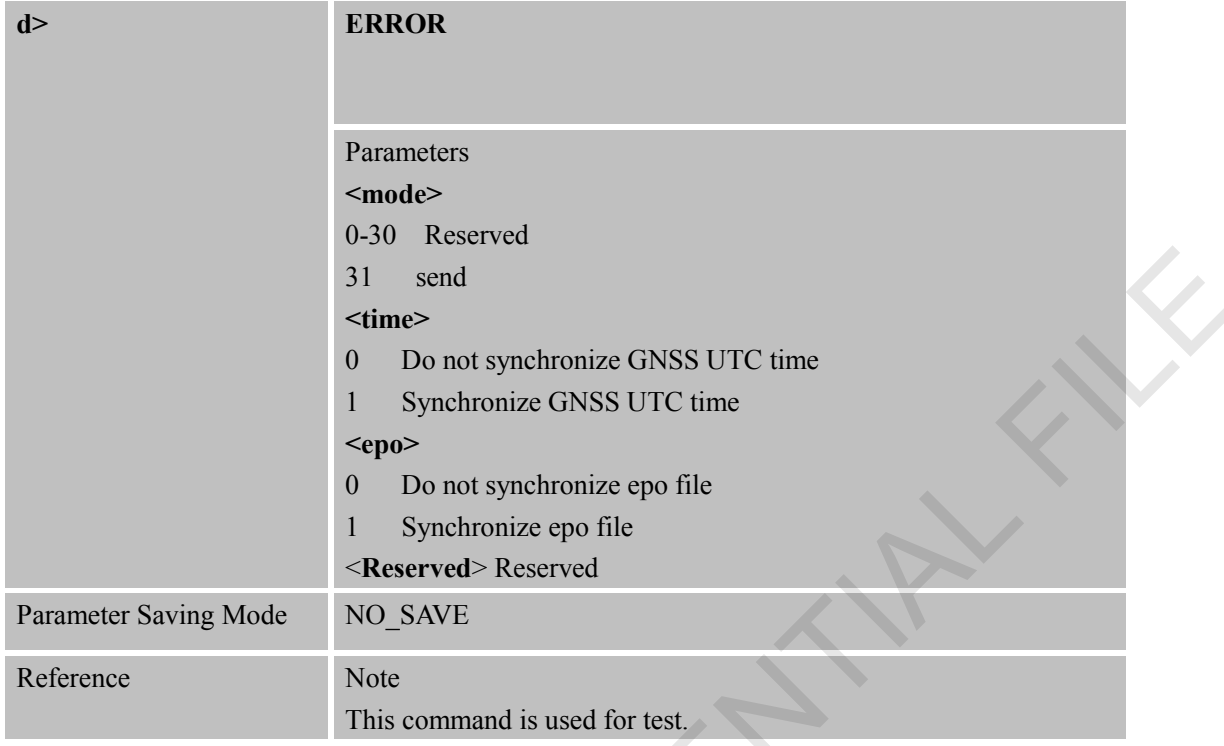

### <span id="page-15-0"></span>**2.11 AT+CRFLOC Give reference location to GNSS engine**

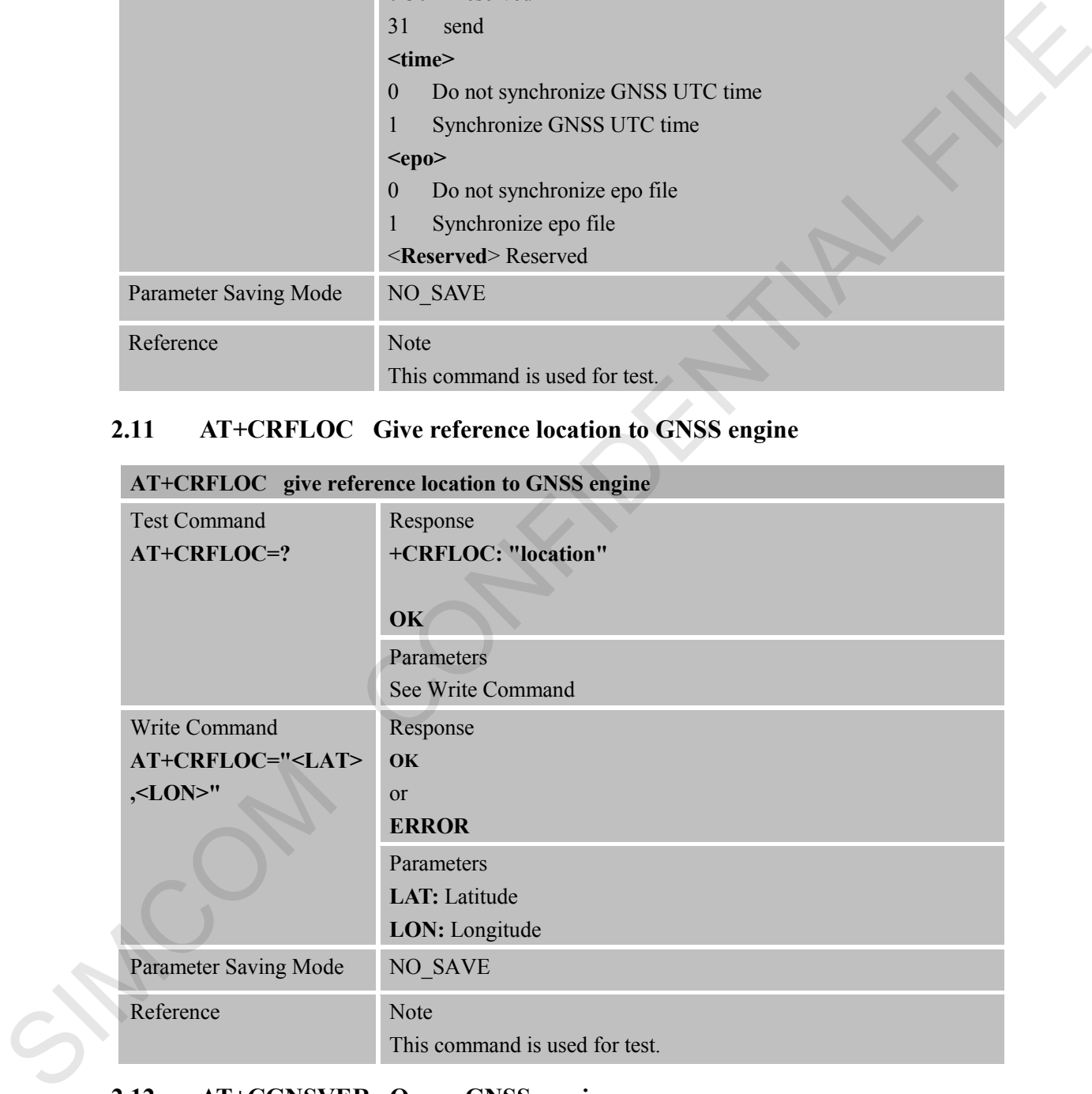

#### <span id="page-15-1"></span>**2.12 AT+CGNSVER Query GNSS version**

#### **AT+CGNSVER** Query GNSS version

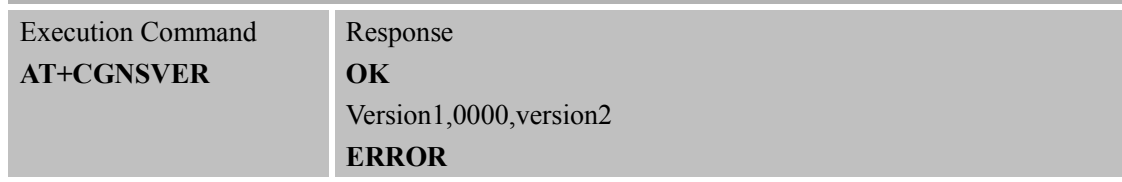

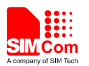

#### **Smart Machine Smart Decision**

#### Reference Note

This command is used for test.

SIMCOM CONFIDENTIAL FILE

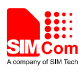

## <span id="page-17-0"></span>**3 CME Error Code**

The following errors are related to GPS. The format is like this: **+CME ERROR: <err>**. The detail error code and description is list in the following table.

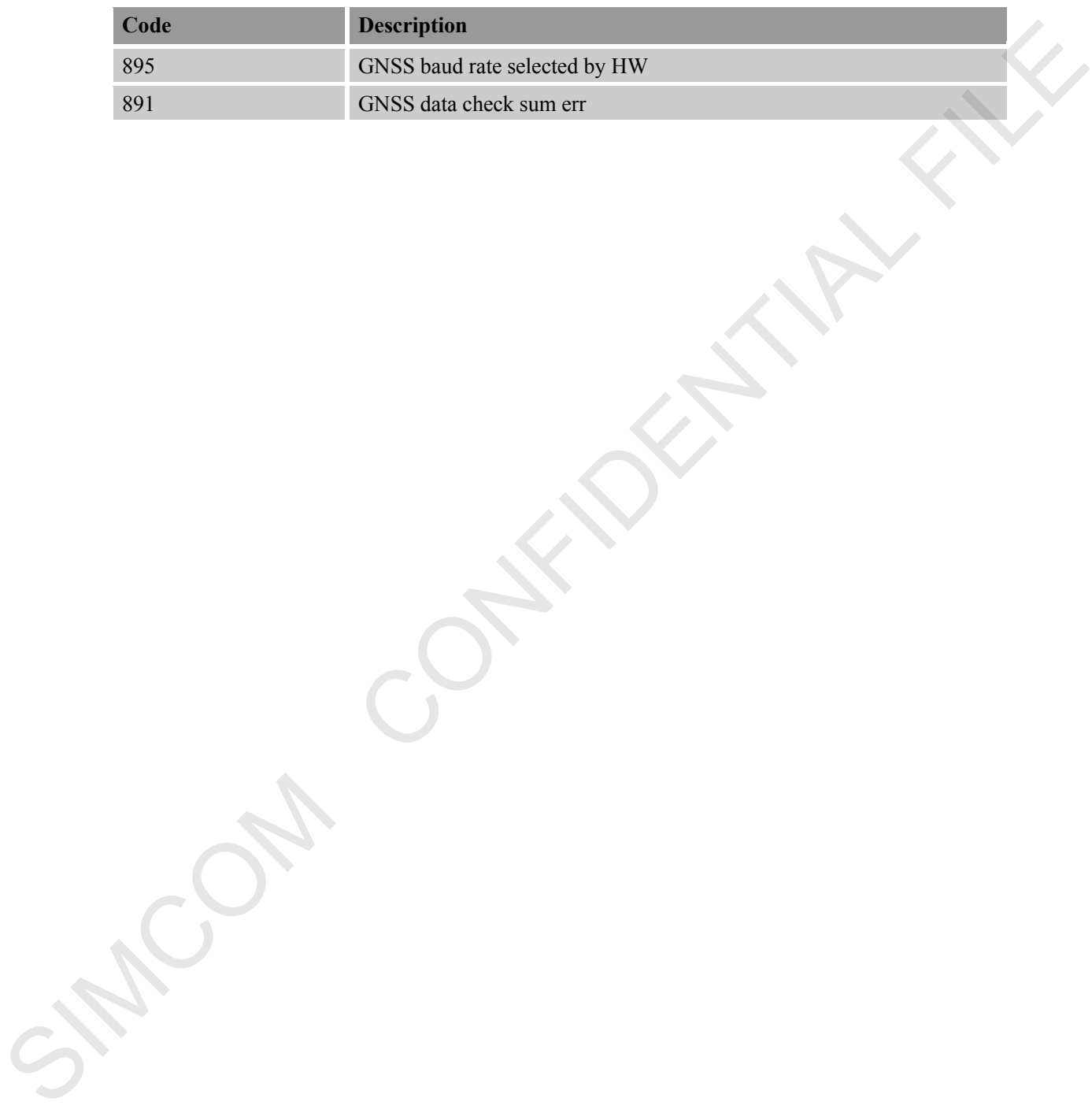

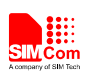

## <span id="page-18-0"></span>**4 AT Commands Examples**

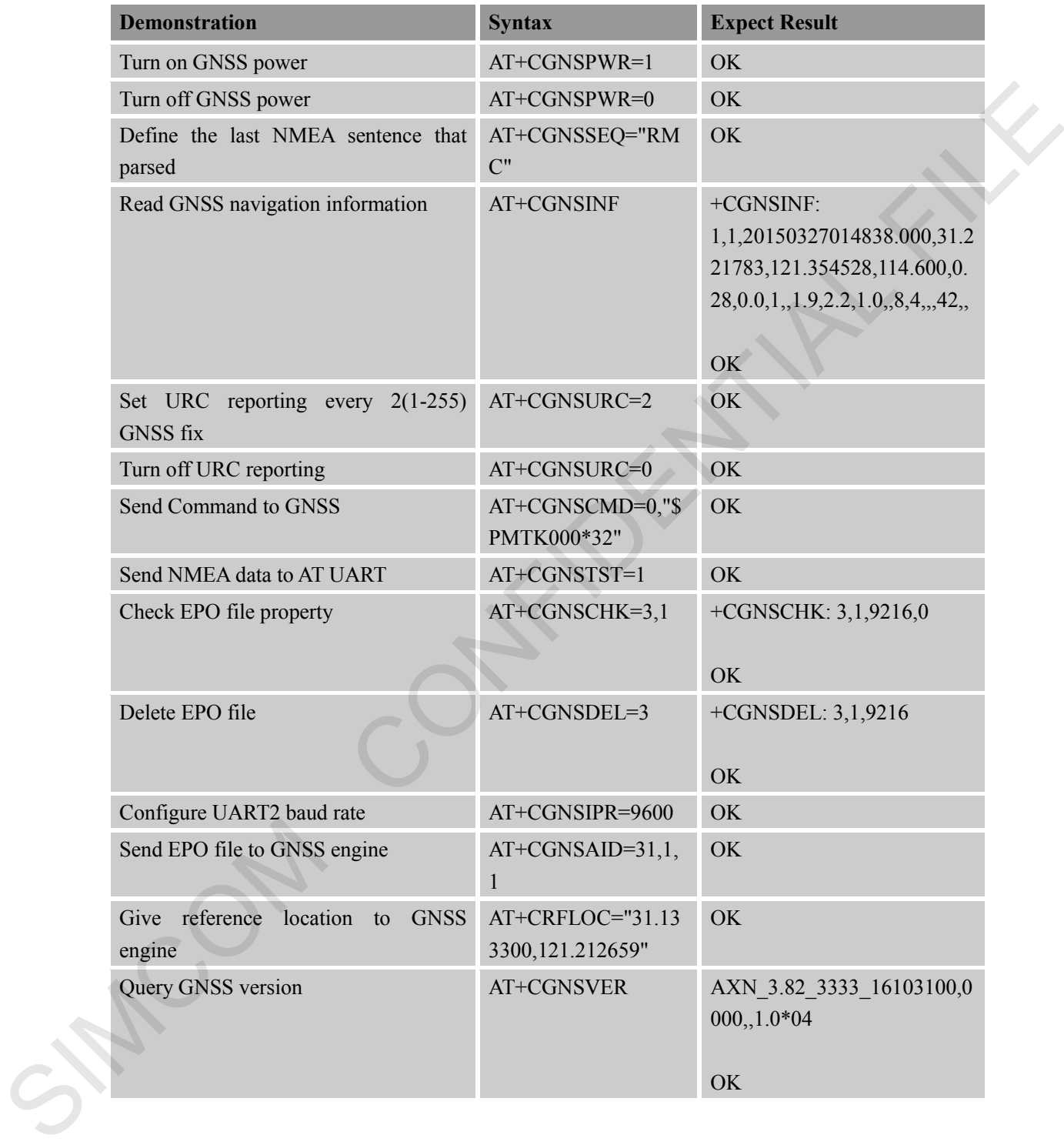

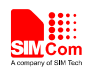

## <span id="page-19-0"></span>**Appendix**

#### <span id="page-19-1"></span>**A Related documents**

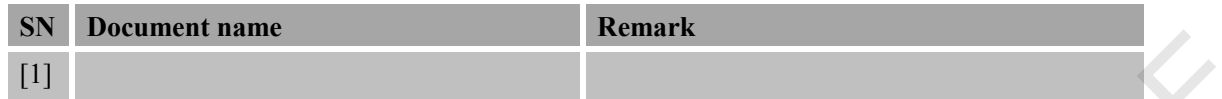

#### <span id="page-19-2"></span>**B Terms and Abbreviations**

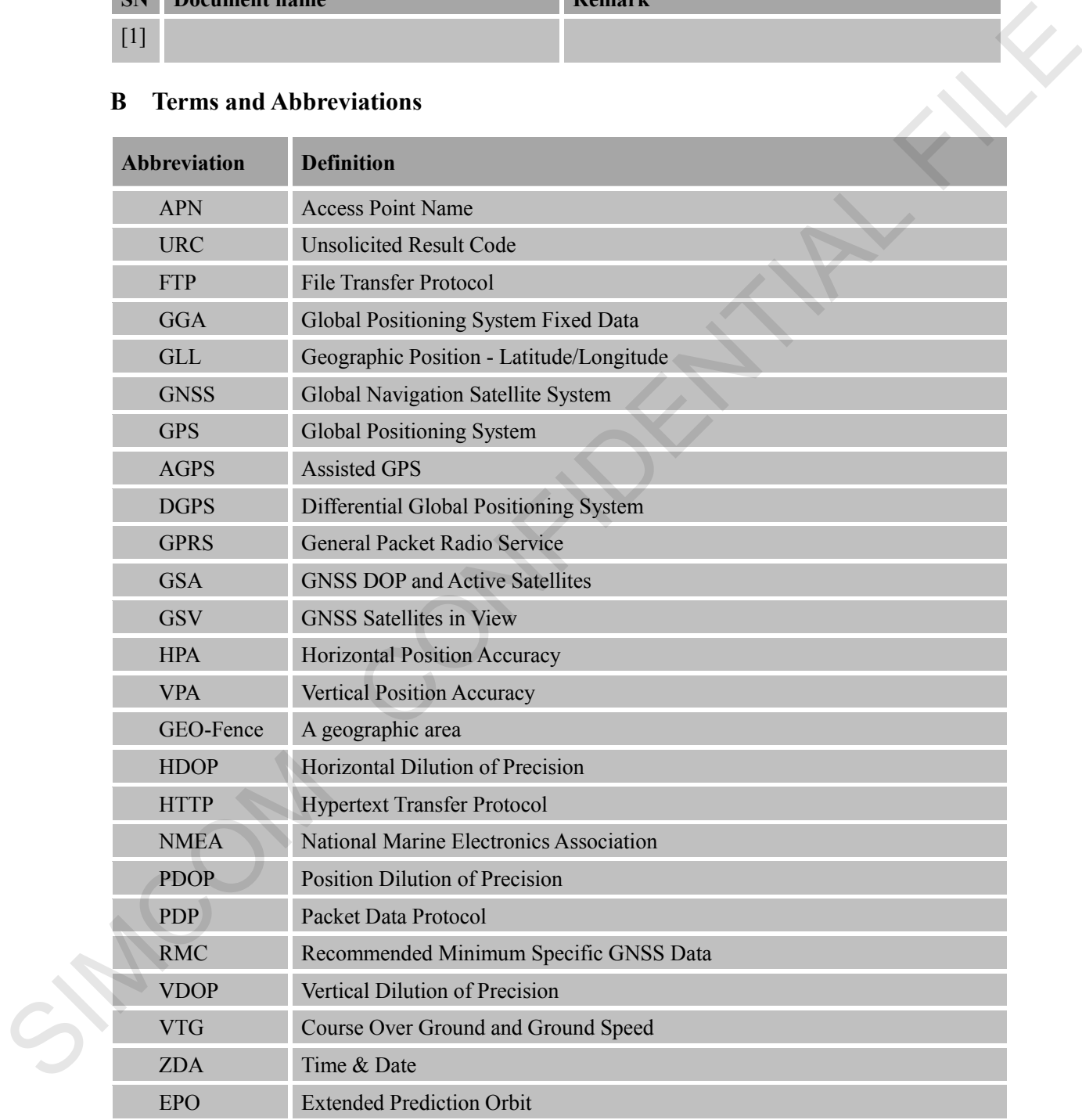

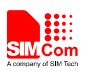

#### **Contact us:**

#### **Shanghai SIMCom Wireless Solutions Co.,Ltd.**

Address: Building A, SIM Technology Building, No. 633, Jinzhong Road, Shanghai, P. R. China 200335 Tel: +86 21 3252 3300 Fax: +86 21 3252 3020 URL: www.simcomm2m.com SIMOON CONFIDENTIAL